## **Dot/Bar Rx Voltmeter**

*by Tony van Roon*

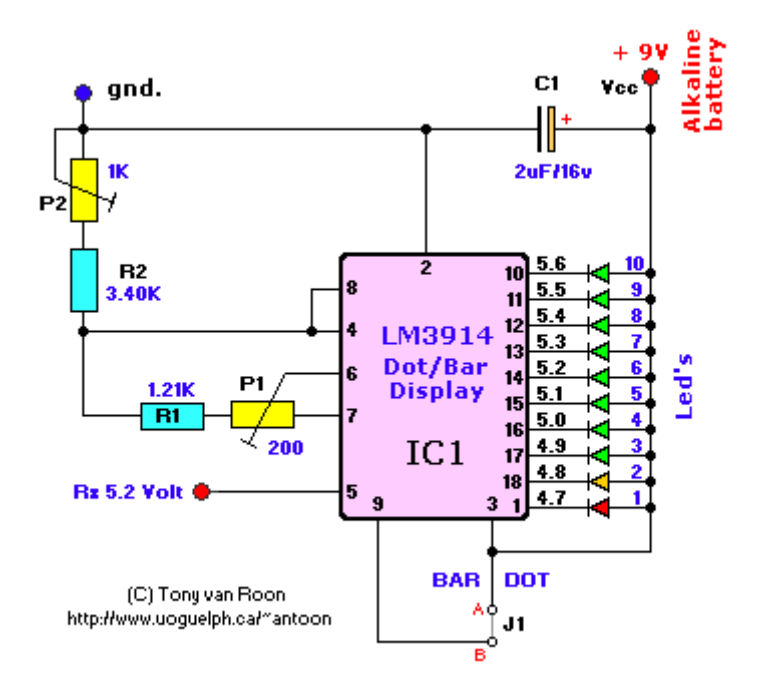

BUGFIX: *Pin 3 error: Pin 3 goes to Vcc and point 'A'. Not pin 11 as previously indicated (Thanks Petr). I will redesign the circuit shortly and do away with the 1% resistors and the tantalum cap.*

## **Parts & Description:**

 $R1 = 1.21K - 1%$ , precision R2 = 3.40K - 1%, precision P1 = Trimmer-pot, 200 Ohm P2 = Trimmer-pot, 1K  $C1 = 1.5 - 2.2 \mu F/16V$  (Tantalum or low leakage) IC1 = **LM3914** - Dot/Bar Display Driver Leds = 8 Green, 1 Yellow, 1 Red, ultra-bright, 3mm J1 = Jumper for either Dot or Bar display MISC = 9 volt alkaline battery (no nicad!)

## **Final Notes:**

This circuit was designed to work with a nine volt *alkaline* battery but can be modified to work with 4.5 - 25 volt. Over 10 volt increase potentiometer P2 to 2000 ohm. For voltages over 12volt you have to experiment with a different value. Don't get confused between the Vcc (pin 3) and Signal Input (pin 5) voltages. Vcc is your supply voltage and the Signal Input is where you put whatever you wish to monitor, which is in my case the receiver nicad battery pack in my helicopter.

Place a digital voltmeter between pins 4 (Divider Low) and 6 (Divider High) and adjust P1 for 1.20 volt. Then connect a power-source (like a powersupply) of 5.6V to Rx input (pin 5) and adjust P2 until the red led just lights up. Disconnect the power-source and connect a fully charged receiver battery pack. At full charge LED 10 or 9 should be on. Keep adjusting unil \*YOU\* are satisfied. If you want a more precise adjustment, get 10-turn trimmer pots.

This project works quite good when build on perforated board. LED 1 is *Red,* LED 2 is *Yellow,* LED 3-10 are *Green*. But then again, choose whatever led-color scheme you like. The yellow and green leds use a bit more current than the red.

In regards to the pcboard; it is not to scale. It is approximately twice the size of the original (couple pixels bigger). If you choose another voltage than the 9Volt adjust the R1/R2 value and the voltage of C1 values accordingly.

For those who like to use a printed circuit board, use the suggested one below...

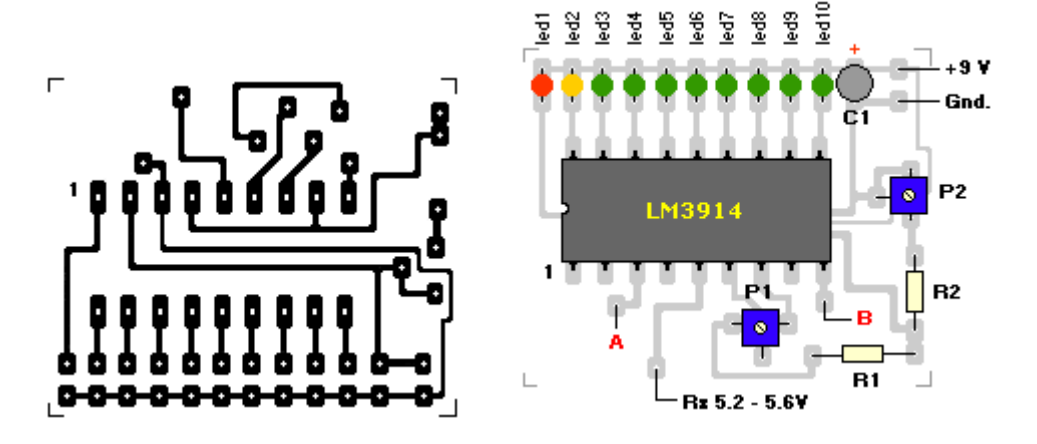